**LINUX USER** Linux e seus sabores

# **Linux e Seus Sabores**

# Por que existem tantas distribuicões?

Essa é uma das primeiras perguntas feitas por quem se depara com as centenas de distribuições existentes. Vamos mostrar quais as principais características e diferenças entre elas e por que elas existem. POR SULAMITA GARCIA

m um fórum ou lista de discussão, a pergunta acima geralmente inicia "flame wars" em que cada lado acredita que sua opinião prevaleceu, o que geralmente deixa um iniciante sem entender nada. Este artigo em duas partes visa mostrar os pontos fortes e fracos de cada uma das "distribuições base", das quais a grande maioria das outras é derivada. Ao final, o usuário pode chegar à conclusão - mais saudável - de que vai ter de testar por si mesmo e decidir qual a melhor, ou que pode utilizar mais de uma em vários ambientes, já que não existe uma distribuição perfeita. Vamos analisar o Debian, Fedora, Gentoo e Slackware. Praticamente todas as outras distribuições Linux são variações de alguma delas. Na verdade o próprio Fedora é derivado do Red Hat; porém, como o Red Hat está atualmente disponível apenas em versão comercial, vamos analisar seu sucessor.

### Linux, distribuicões e sistemas operacionais

Mas por que existem tantas distribuições? Pelo mesmo motivo por que existem tantas religiões, times de futebol e cervejas: depende do gosto. O que para um usuário é importante, para outro não é. Para uns, gerenciamento de dependências pode ser essencial, para outros não. Para alguns, compilar facilmente toda a distribuição pode ser muito interessante, para outros pode ser perda de tempo. E cada distribuição tem seu público-alvo. Por isso, quando ouco que a distribuição X tinha que ter XYZ como a distribuição W, eu digo que se fosse para ter XYZ eu usaria W. Se uso a X é porque gosto dela do jeito que é. Querer que todas sejam iguais limitaria muito as opções de cada um.

Uma distribuição Linux é um conjunto de vários aplicativos que rodam em cima do kernel Linux, que é a parte

mais importante para o sistema funcionar. A forma como essas distribuições organizam os softwares instalados, como são desenvolvidas, a filosofia na qual são baseadas é o que as torna diferentes umas das outras. O kernel, ou sistema operacional, é o software que controla o hardware. Ele lida com a memória, o HD, as placas de vídeo e de rede da sua máquina. É ele quem permite que seu browser envie e receba dados através do modem ou que seu editor de textos grave dados em diferentes partições, que podem ter sistemas de arquivos diversos.

Nas pesquisas que fiz, algumas coisas me deixaram, digamos, contrariada. Algumas páginas insistem em conceitos distorcidos para ganhar notoriedade. Ao contrário do que dizem, o Linux é sim o sistema operacional, o coração do sistema. Se você quiser instalar um outro shell, compilado para Linux, que

www.linuxmagazine.com.br

 $R6$ 

edicão os

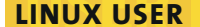

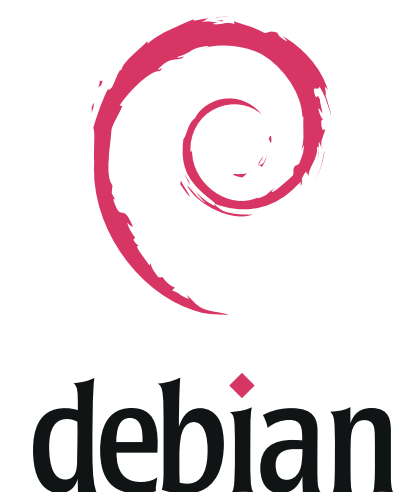

Figura 1: O logo do projeto Debian.

não seja nenhum adotado pelo projeto GNU, terá um sistema rodando. O sistema operacional em si não é nada amigável, mas você pode escrever qualquer programa para que ele interaja de forma mais simples com o usuário. Ver tudo, kernel, aplicativos básicos e aplicativos gerais como uma coisa só, como um grande sistema operacional, traz de volta a mentalidade do software proprietário. Um grande exemplo são os Windows®, que não conseguem separar a parte operacional da interface gráfica com o usuário, considerando tudo um grande sistema operacional.

O esforço que vi em algumas páginas para diminuir a importância do Linux, por ser "apenas o kernel", me parece um desservico à comunidade. Desmerece o trabalho, inicialmente de Linus Torvalds, e em seguida de milhares de programadores ao redor do mundo, que contribuem com código para que você possa usar seu modem, sua placa mãe, seu sistema de arquivos preferido, para que você implemente seu firewall. Essas pessoas também contribuem nas suas horas vagas, noites e finais de semana, em nome da comunidade do Software Livre. Essa comunidade preza o fato de compartilhar o conhecimento, porém tendo algo real para compartilhar. Se quisermos ser estritamente justos com todo esse conjunto, deveríamos chamar o Linux de Gnu/Apache/BSD/KDE/ Mozilla/Linux. Ficar menosprezando o trabalho de outros, dizendo que é "apenas uma pequena parte", propaga a idéia de que basta ficar falando sem ação. Vejo muito blá-blá-blá e pouca ação, seja ela uma tradução, documentação, um trecho de código ou um relatório de bugs. A comunidade não se construiu apenas com discursos. Como

diz o próprio Linus Torvalds, Talk is cheap, show me the code (Falar é fácil, me mostre o código).

#### O Debian

A primeira distribuição, por ordem alfabética, é o Debian [1], que nasceu em agosto de 1993, quando Ian Murdock criou e distribuiu a primeira versão. A versão estável atual é o Debian 3.0, chamado de Woody, lançada em novembro de 2003. A próxima versão, sem data prevista para lançamento, será o Sarge.

O Debian se divide em 3 versões: stable (estável), unstable (instável) e testing (em testes). Os pacotes disponíveis para a versão stable são conhecidos por serem quase pré-históricos. Se você quiser usar versões mais atuais, é instruído a usar o unstable. Espera aí, mas não é instável? Sim, o próprio nome está dizendo. E se você estiver usando o unstable e acontecer algum problema... bom, você estava usando o unstable. Quer dizer que ou uso pacotes pré-históricos ou uso instáveis? Pois é.

O Debian conta hoje com mais de 1000 desenvolvedores ao redor do mundo. Uma comunidade extremamente democrática, em que as principais decisões são colocadas em votação pelos membros. Quando a manutenção de um pacote ou de alguma parte do sistema fica órfã, rapidamente é adotada por outros mantenedores. Isso garante a continuidade e o suporte a todas as partes do sistema. O líder atual é Martin Michlmayr e, se você quiser contribuir e se tornar um desenvolvedor, provavelmente não vai encontrar muita dificuldade ou falta do que fazer. Porém, isso resulta numa grande estrutura que se move lentamente. Se entre duas pessoas já podem surgir conflitos e opiniões divergentes, imagine entre mil.

O Debian possui um Contrato Social [2] que garante, entre outras coisas, que a distribuição não terá interesses comerciais e sempre será livre, não podendo ser fechada sob uma licença proprietária. Embora haja a preocupação em manter a distribuição o mais livre possível, com uma separação clara entre o que é e o que não é software livre, o projeto Debian também mantém um repositório, chamado non-free, com pacotes de software proprietário (mas ainda assim gratuito), necessário para a

imensa maioria dos mortais que precisam trabalhar e pagar suas contas.

O Debian atualmente possui suporte a 10 arquiteturas; mais duas estão em desenvolvimento. Pode rodar em cima do Hurd e do BSD, não sendo restrito ao Linux. Em seu repositório encontram-se mais de 8000 pacotes pré-compilados, à disposição do usuário. Isso é uma ferramenta e tanto quando o usuário não tem tempo ou paciência para procurar e/ou compilar os pacotes que deseja. Os pacotes estão disponíveis também em um conjunto de sete CDs, para quem não conta com uma boa largura de banda. Uma boa idéia é criar um repositório e compartilhá-lo, por exemplo, com o pessoal do trabalho. O Debian também é pródigo em "personalizar" as aplicações. Desde o menu do WindowMaker até a página de abertura do Mozilla, tudo foi modificado - e geralmente carrega uma referência ao Debian e, se possível, seu logo.

O gerenciamento de pacotes do Debian é feito com as ferramentas apt e dpkg. O apt é responsável pela procura, download, checagem de dependências e instalação/remoção dos pacotes (na verdade, para isso ele chama o dpkg). O dpkg fornece informações como versão, tamanho e arquivos instalados por cada pacote, além de organizar o conjunto de pacotes do sistema (com o front-end dselect). Os pacotes .deb, padrão do Debian, são arquivos compactados no formato ar, compostos por um arquivo debian-binary, que informa a versão do formato .deb usada no pacote, um arquivo control.tar.gz com informações de controle do pacote e um arquivo data.tar.gz, com os binários, bibliotecas e demais arquivos que compõem o programa propriamente dito.

A instalação é feita em modo texto, de forma seqüencial. Ou seja, você inicia e ele vai informando os próximos passos. A instalação é básica, com pacotes principais para o sistema, sem muitas opções, e o resto da distribuição é instalada pelo usuário a partir dos CDs extras ou de repositórios ftp, http, etc.

Você pode encontrar uma vasta documentação sobre o Debian, em bom português, no site indicado em [1]. Lá você também pode descobrir como contribuir, seja com documentação, testes de software ou código.

# Fedora

O Fedora [3] é herdeiro do Red Hat Linux. A Red Hat há algum tempo vinha experimentando duas linhas de produtos, o Red Hat e o Red Hat Enterprise, uma linha de produtos voltada para empresas, distribuída comercialmente mediante contrato de suporte. Quando a empresa decidiu continuar centrada nesse mercado, criou e entregou o projeto Fedora à comunidade, em setembro de 2003. O Fedora possui versões para as arquiteturas x86 e AMD64, com uma para máquinas PowerPC (como Macs e servidores IBM) em desenvolvimento.

Segundo muitas análises e críticas, a primeira versão da distribuição foi sofrível - parece que a herança da Red Hat não foi tão boa. Porém, a segunda versão recebeu críticas mais favoráveis, o que demonstra os avanços no projeto. A terceira versão, Fedora Core 3, foi lancada no dia 8 de novembro de 2004. Leja uma análise dela nesta edição.

Embora sob "controle da comunidade", o desenvolvimento é regido por um comitê de controle (Steering Committee), que segundo o site tem "autoridade sobre o conteúdo do site e da distribuição e responsabilidade em relação aos requisitos da Red Hat e às necessidades da comunidade. O comitê tem a última palavra na resolução de conflitos no projeto". Todos os integrantes desse comitê são da Red Hat. Se você quiser contribuir com o projeto, pode fazê-lo enviando correções ou notificações de bugs, traduções ou documentação e auxiliando nas listas/canais de IRC.

O gerenciamento de pacotes no Fedora segue o padrão criado pela Red Hat, o

## **Segundo Tanenbaum...**

O programa que esconde a verdade sobre o hardware para o programador e apresenta uma visão simples de nomes que podem ser lidos e escritos é, claro, o sistema operacional. Assim como o sistema operacional camufla o disco rígido para o programador e apresenta uma interface de arquivos. também coordena muitas tarefas desagradáveis a respeito de interrupções, timers, gerenciamento de memória e outras características de baixo nível. Em cada caso, a abstração oferecida pelo sistema operacional é mais simples e fácil do que usar o hardware por baixo dele.

ANDREW TANENBAUM, Operating Systems-Design and Implementation.

edicão os

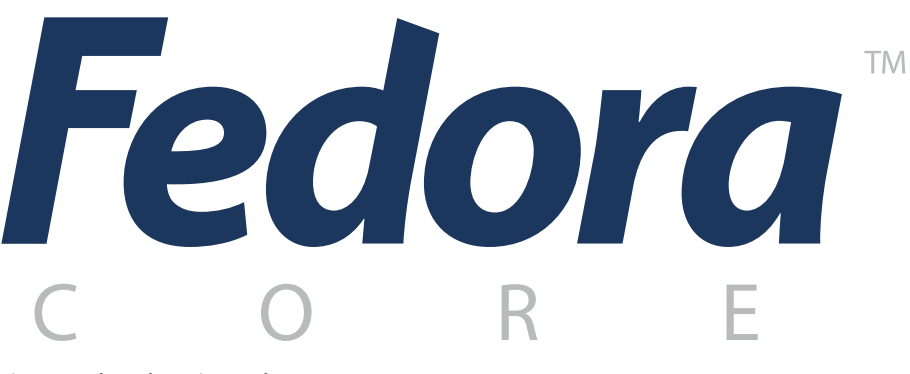

#### Figura 2: O logo do projeto Fedora.

rpm. Um arquivo rpm contém, em determinadas posições, informações sobre ele mesmo. O lead, composto pelos primeiros bytes do arquivo, está caindo em desuso por causa de limitações de tamanho que influenciam em coisas como o nome do pacote, que não pode ser grande. Ao invés dele, está sendo usado o header alguns bytes adiante, com informações sobre o paçote e o tamanho delas. O header informa quantos bytes foram usados para guardar as informações sobre tamanho do pacote, versão etc. Logo após vem a assinatura do pacote, para verificação de integridade, e em seguida o pacote propriamente dito. Nos primeiros bytes dessa parte há a indicação sobre o formato do arquivo, se gzip, bzip2 etc.

O gerenciamento, instalação, remoção, atualização, consulta e todas as outras operações com pacotes são feitas pelo utilitário rpm. A Red Hat parece querer imprimir e manter no Fedora algumas ferramentas que acabam viciando o administrador. Realizar algum trabalho sem elas pode ser uma tarefa árdua, pois o sistema é bastante "personalizado", com interdependências que podem levar o administrador a não saber como lidar com o sistema sem elas e a se aprisionar na distribuição (o que geralmente acontece). A centralização é uma boa idéia, mas limita bastante a atuação. O Red Hat 8, por exemplo, possuía um sério problema na base de dados mantida pelo RPM, que impedia a manutenção ou consulta de informações sobre os pacotes, a não ser que o sistema fosse reiniciado. Para um usuário doméstico isso pode ser apenas um aborrecimento, porém para um sistema que não pode parar é algo bastante crítico.

A instalação é a mais simples possível, do tipo "next-next-finish", na qual o instalador pode até mesmo calcular

como particionar seu disco rígido. Os pacotes são relativamente atualizados, auxiliados pelo fato de que quase todo distribuidor de software livre fornece um pacote rpm do seu software. Existe a possibilidade de atualização do sistema através do comando up2date, que analisa a base de pacotes instalados e a compara com a disponível nos sites de atualização. Para máquinas que utilizam versões antigas do Red Hat, como o Fedora Core 1, existe o projeto Fedora Legacy, que produz atualizações de segurança e de pacotes críticos. Porém o Fedora ainda está pesado - e máquinas antigas irão sofrer com isso.

Recentemente foi lançada a comunidade Fedora Brasil, em [4]. Lá você encontra documentação e pode colaborar com a distribuição, testando software e auxiliando outros usuários.

Na próxima edição falaremos sobre duas outras distros, Gentoo e Slackware. Vamos descobrir suas principais características e por que elas contam com grandes comunidades de usuários.

#### **INFORMAÇÕES**

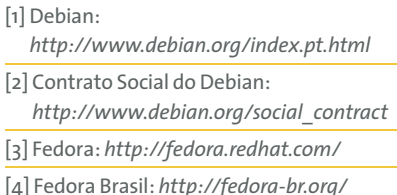

Sulamita Garcia é formada em Ciências da Computação pela UFSC, onde conheceu o Linux. Participa do projeto LinuxChix e mantém a secão sobre Alta Disponi-

**AUTOR** 

 $\circ$ 

SOBRE

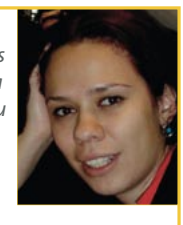

bilidade do site UnderLinux. Possui certificação LPIC II e trabalha como Software Designer na Cyclades.